# **Urlaubsersatzleistung**

Bei Beendigung eines Arbeitsverhältnisses wird dem Arbeitnehmer der nicht verbrauchte Urlaub als Urlaubsersatzleistung abgegolten.

Der nicht konsumierte Urlaub des laufenden Urlaubsjahres wird aliquot (d.h. entsprechend der Dauer der Dienstzeit in dem Urlaubsjahr) ausbezahlt.

#### **Die Fälligkeiten der Urlaubsersatzleistung**

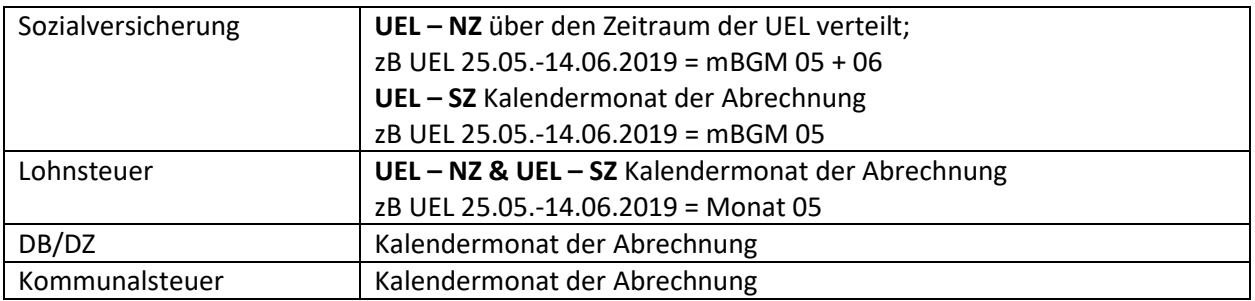

Die Urlaubsersatzleistung setzt sich zusammen aus:

Bitte beachten Sie, dass die Lohnarten in der WinLine korrekt angelegt sind, denn nur dann erfolgt die Abrechnung und die dazugehörigen Meldungen (mBGM und L16) korrekt!

a) dem laufenden **Bezug = Urlaubsersatzl. NZ** (Monatsgehalt/-lohn, regelmäßige Entgeltsbestandteile)

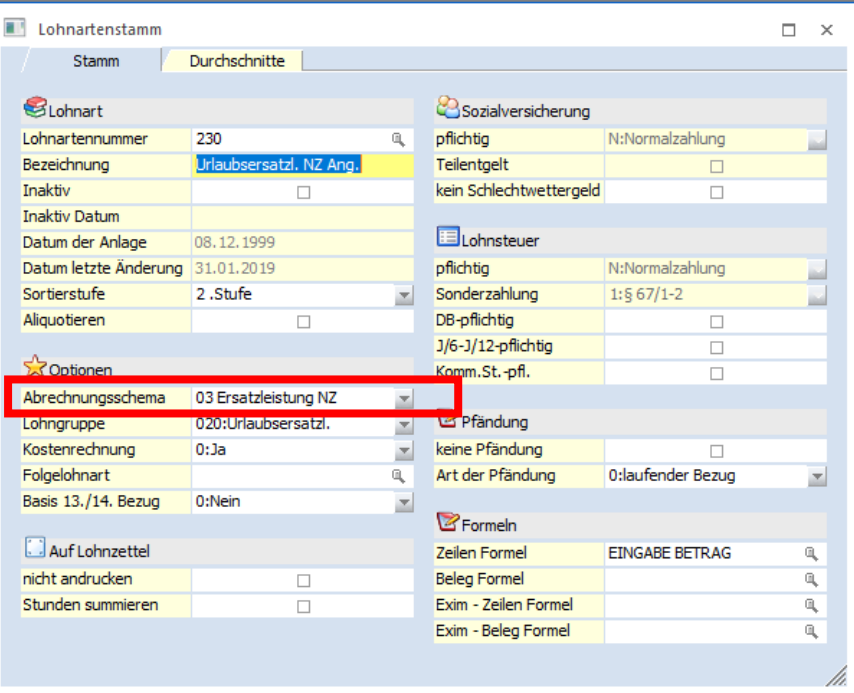

Das **Abrechnungsschema 03 Ersatzleistung NZ** steuert, dass das Jahressechstel in Zusammenhang mit Ersatzleistungen richtig gerechnet wird. Hinweis:

Bei der Auszahlung von Ersatzleistungen (Urlaubsentschädigung, Urlaubsabfindung etc.) muss wenn der AN während des Monats austritt - das J/6 anders berechnet werden (nach der Formel

1

"Summe der J/6-pflichtigen Bezüge" durch "Anzahl gearbeiteter Tage" \* 60). Ausgenommen von dieser Regelung sind die Ersatzleistungen NZ - hier muss 1/6 der laufenden Bezüge zum J/6 hinzugerechnet werden.

Wenn das Abrechnungsschema 3 eingetragen wird, wird die SV- und Lohnsteuer - Pflichtigkeit automatisch auf Normalzahlung gestellt und kann nicht verändert werden.

Bezüge, die mit dem Abrechnungsschema 3 abgerechnet werden, werden am Jahreslohnkonto extra ausgewiesen.

und

b) dem **Sonderzahlungsanteil** = Urlaubsersatzl. NZ (aliquote Anteile an Urlaubsbeihilfe und Weihnachtsremuneration, allfällige sonstige jährlich zur Auszahlung gelangende Zuwendungen wie zB Bilanzgeld, Provisionen)

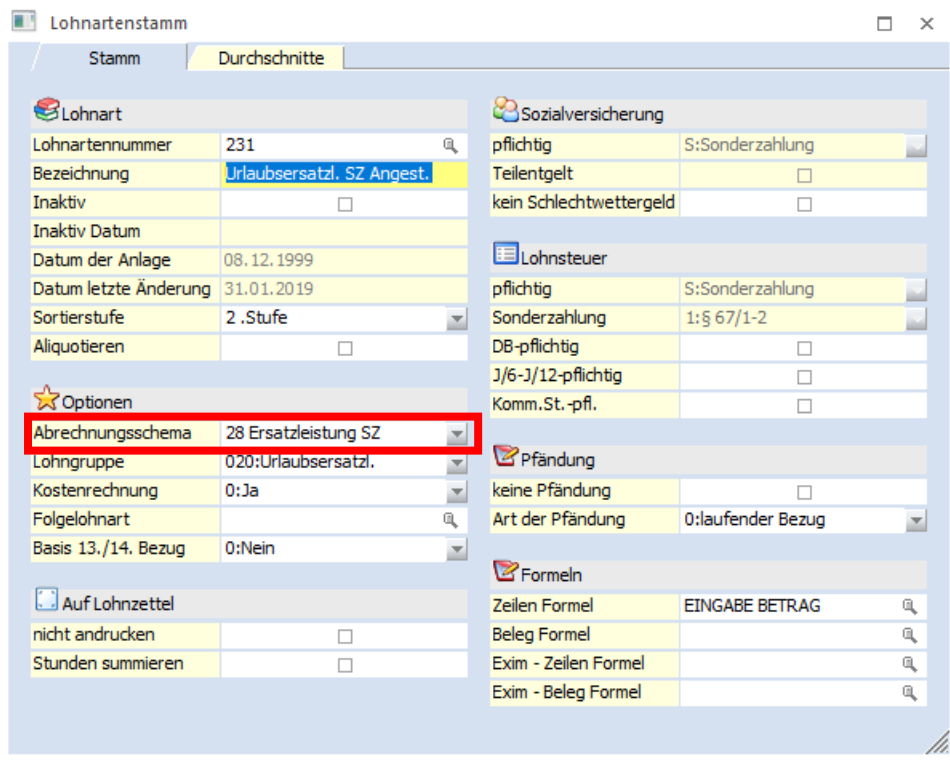

Das **Abrechnungsschema 28 Ersatzleistung SZ** steuert, dass Sonderzahlungen für Ersatzleistungen gekennzeichnet werden.

Hinweis: Damit kann dann die Urlaubsersatzleistung SZ berechnet werden, wenn die Ersatzleistung über das Monat hinausgeht und entsprechend anteilsmäßig berücksichtigt werden muss.

Wenn das Abrechnungsschema 28 eingetragen wird, wird die SV- und Lohnsteuer - Pflichtigkeit automatisch auf Sonderzahlung gestellt und können nicht mehr geändert werden. Zusätzlich dazu wird bei der Lohnsteuer die Option "§ 67/1-2" eingestellt.

Bezüge, die mit dem Abrechnungsschema 28 abgerechnet werden, werden am Jahreslohnkonto extra ausgewiesen.

### **Beispiel:**

Ein Arbeitnehmer beendet am 30.4. des Jahres sein Dienstverhältnis. Den Urlaub aus den Vorjahren hat er aufgebraucht, im laufenden Jahr hat er noch keinen Urlaub verbraucht.

Der Urlaubsanspruch entsteht am 1.1. eines Jahres.

Der Arbeitnehmer hat einen Urlaubsanspruch von 25 Arbeitstagen (5 Tage Woche) pro Urlaubsjahr.

### • 25 / 365 x 120 = *8,22 Resturlaubstage*

Dividieren Sie den laufenden Bezug und die Sonderzahlungen bei der Berechnung mit Arbeitstagen (AT) durch den Teiler 22 bzw. bei Berechnung mit Werktagen (WT) durch den Teiler 26. Das Ergebnis multiplizieren Sie mit der Anzahl der offenen Urlaubstage.

• Berechnung der Verlängerung der Pflichtversicherung = Ende der SV-Pflicht & BV-Pflicht

Die Resturlaubstage – 8,22 Arbeitstage – rechnen Sie in Kalendertage um. Ermitteln Sie die Anzahl der vollen Kalenderwochen, die durch die Urlaubsersatzleistung abgedeckt sind und zählen Sie pro Woche

- bei einer Berechnung in Arbeitstagen - zwei Kalendertage hinzu,

- bei einer Berechnung in Werktagen - einen Kalendertag hinzu.

8,22 Resturlaubstage / 5 Arbeitstage pro Woche = eine volle Woche Zu den 8,22 Arbeitstagen rechnen Sie also zwei Kalendertage (Samstag, Sonntag) hinzu. Ergebnis = 10,22 Kalendertage.

## **Achtung:**

Entgegen der arbeitsrechtlichen Rundung, ist in diesem Fall **immer** abzurunden. Feiertage, die im Verlängerungszeitraum liegen, beeinflussen die Verlängerung nicht. In unserem Beispiel sind das zehn Kalendertage.

Die Pflichtversicherung verlängert sich somit bis zum 10. Mai des Jahres (=Ende des Entgeltanspruches).

• Monatsgehalt: 1.780,00 €, keine Zulagen bzw. Zuschläge. Anspruch auf Sonderzahlungen (Urlaubszuschuss und Weihnachtsremuneration) je 1.780,00 €. Anspruch UEL: 8,22 Arbeitstage 1.780,00 / 22 x 8,22 = 665,07 € laufende UEL. 1.780,00 x 2 /12 / 22 x 8,22 = 110,85 € UEL-Anteil der Sonderzahlungen.

Zusammenfassend:

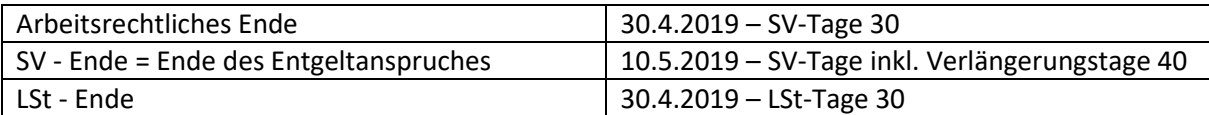

## **Vorgehensweise im WinLine LOHN**

**1.** Kontrolle der Lohnarten

Ersatzleistung NZ = Abrechnungsschema 03 Ersatzleistung SZ = Abrechnungsschema 28

#### **2.** Hinterlegung der Austrittsdaten im AN-Stamm

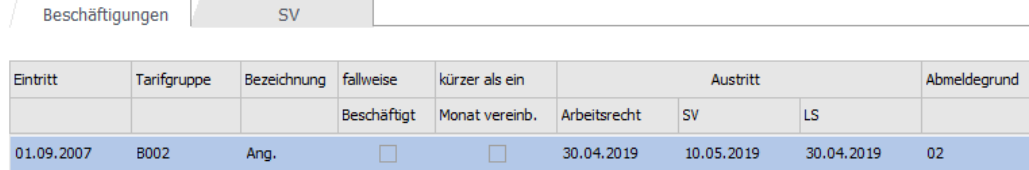

Spalte Arbeitsrecht = Arbeitsrechtliches Ende (30.04.2019) Spalte SV = Arbeitsrechtliches Ende & UEL-Tage (10.05.2019) Spalte LS = LSt. Ende ist der Letzte des Monates des arbeitsrechtlichen Endes (30.04.2019)

**3.** Kontrolle der Abrechnungsparameter in der Einzelabrechnung

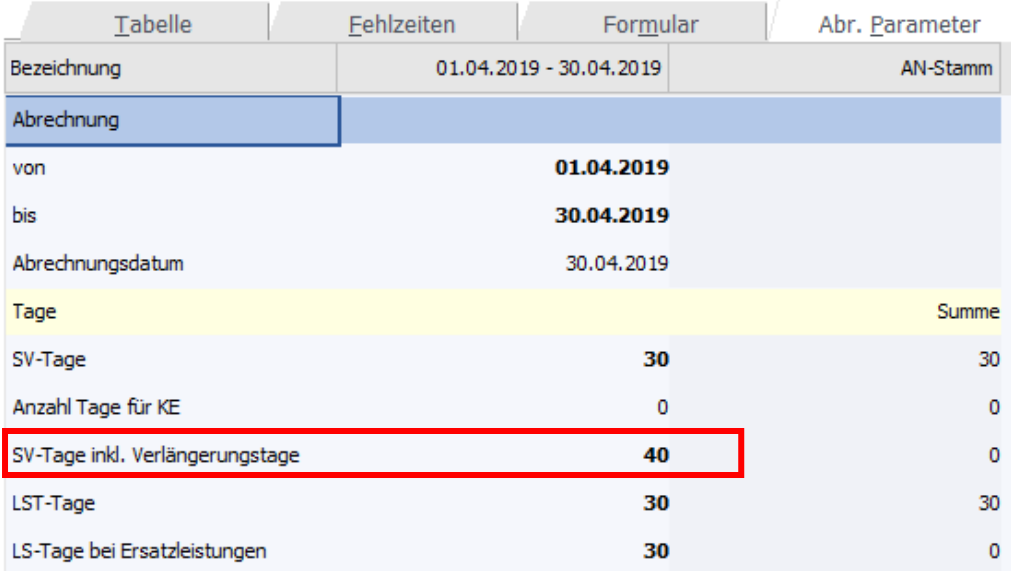

# **4.** Kontrolle des Jahreslohnkontos der Beitragszeiträume

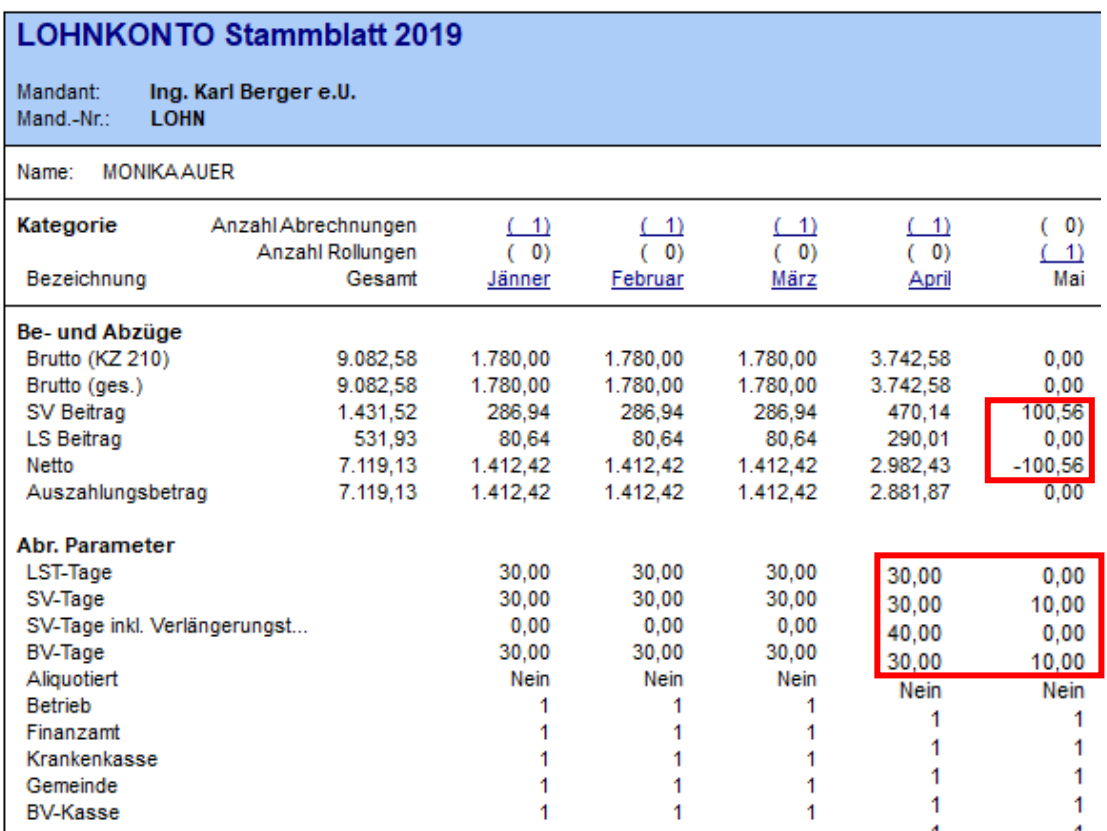

Bitte achten Sie beim laufenden Anteil der Urlaubsersatzleistung darauf, ob diese auf verschiedene Beitragszeiträume aufzuteilen ist. Dann müssen, die SV-Tage in das Folgemonat übertragen werden. Dies ist immer der Fall, wenn die SV-Tage inkl. Verlängerungstage > 30 bzw. die UEL in die nächste(n) Abrechnungsperiode(n) fällt.

## 5. Kontrolle des mBGM

**ANNr Name Beschäftigung VGL SV Beitrag**  $01$ **MONIKA AUER** Regelmäßige Beschäftigung 735,22 **Tarifaruppe** Ergänzungen **KE/UE Beginn** B002 Angestellte Nein 1 Verrechnungsbasis Betrag 1 780 00 AB Allgemeine Beitragsgrundlage Verrechnungsposition Beitrag 39,50  $T01$ Standard-Tarifgruppenverrechnung 703.10 Verrechnungsposition **Beitrag** oy,  $-2,00$ A02 Minderung AV um 2%  $-35.60$ Verrechnungsbasis Betrag Sonderzahlung 110.85 Verrechnungsposition **Beitrag T02** Standard-Tarifgruppenverrechnung (Sonderzahlung) 38,00 42,12 Verrechnungsposition oy, Beitrag A03 Minderung AV um 3%  $-3,00$  $-3,33$ Verrechnungsbasis Betrag Beitragsgrundlage zur BV 1.890,85 **BV** Verrechnungsposition  $\frac{9}{6}$ Beitrag  $V<sub>01</sub>$ **Betriebliche Vorsorge** 1,53 28.93

Bitte beachten Sie das der SZ-Teil der UEL immer dem laufenden Monat zugerechnet wird.

Im Monat des Arbeitsrechlichen Ende (lt. Bsp. April)

## Im Monat des SV-Rechtlichen Ende (lt. Bsp. Mai)

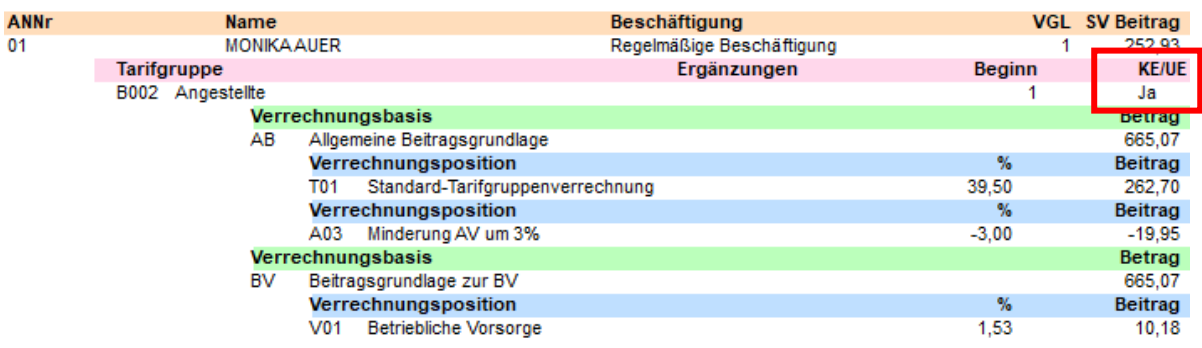

In jener Abrechnungsperiode (lt. Bsp. Mai) in der UEL-Tage für die UEL-NZ abgerechnet werden, scheint am mBGM die entsprechende Kennzeichnung KE/UE – Ja auf.

# Weitere Beispiele für Abrechnungsparameter in Verbindung mit der UEL: **Beispiel A**

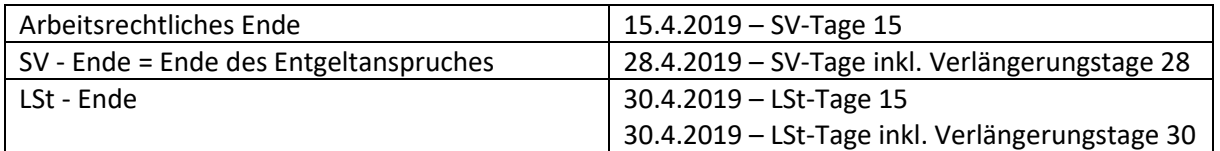

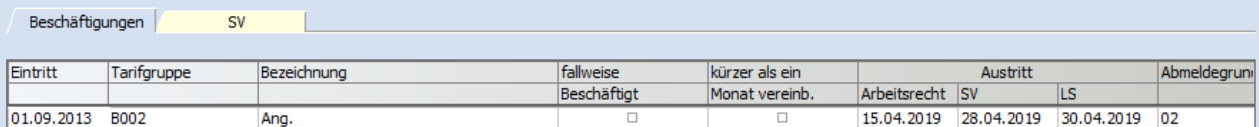

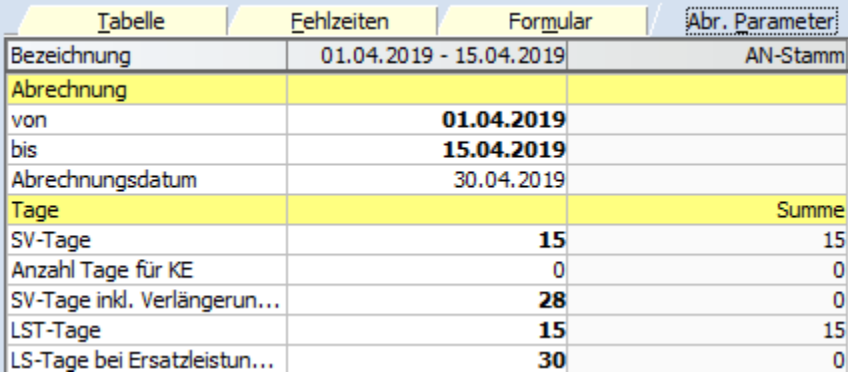

#### mBGM April 2019

**B002** 

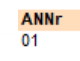

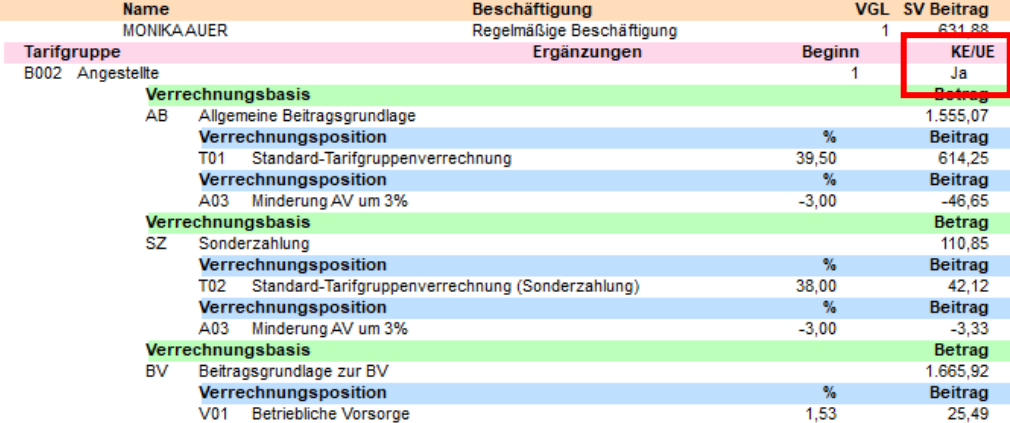

In jener Abrechnungsperiode in der UEL-Tage für die UEL-NZ abgerechnet werden, scheint am mBGM die entsprechende Kennzeichnung KE/UE – Ja auf.

## **Beispiel B**

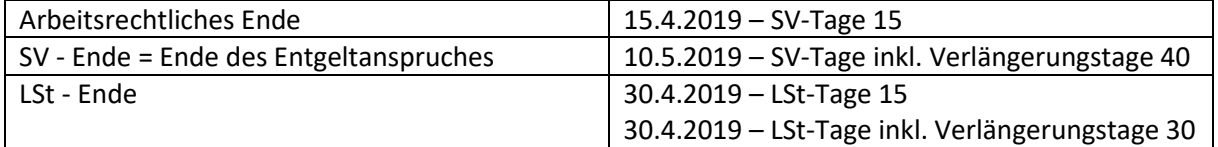

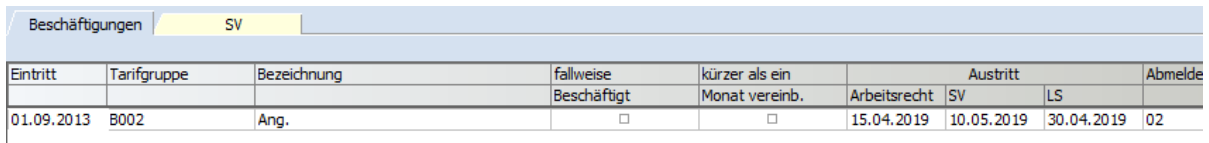

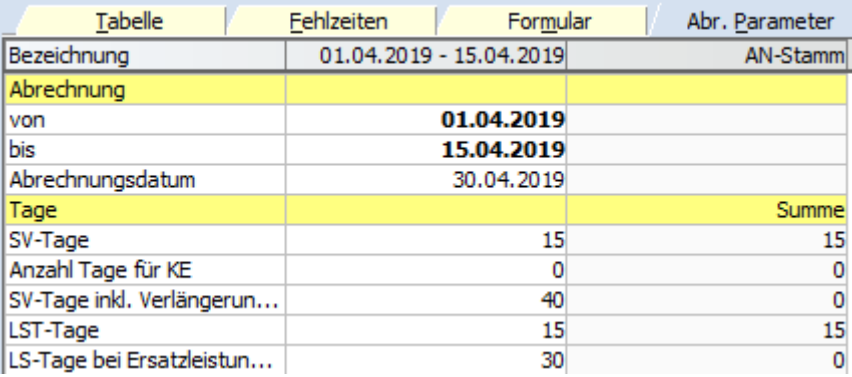

#### mBGM April 2019

**ANNr**  $\overline{01}$ 

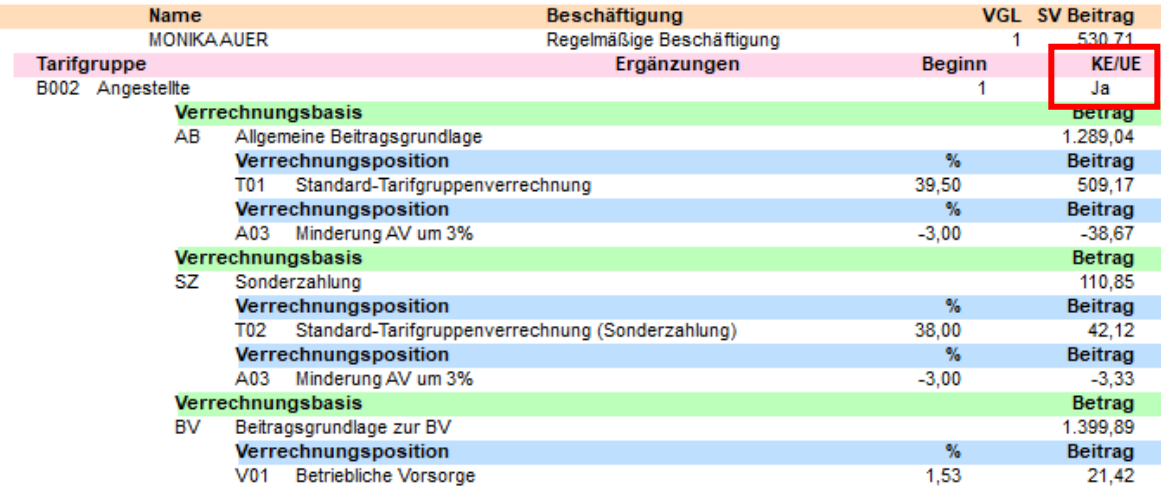

# mBGM Mai 2019

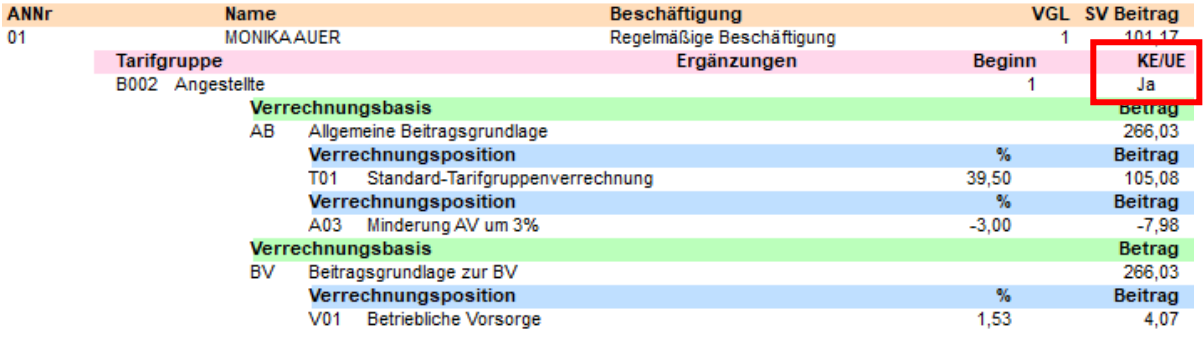

In jener Abrechnungsperiode in der UEL-Tage für die UEL-NZ abgerechnet werden, scheint am mBGM die entsprechende Kennzeichnung KE/UE – Ja auf.